# **Donation Page Design**

**Helping your customers help you**

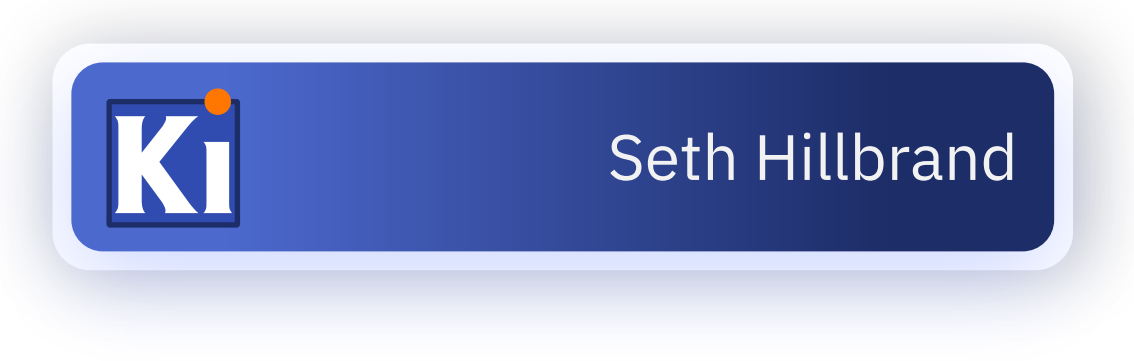

 $\pm$   $\pm$ 

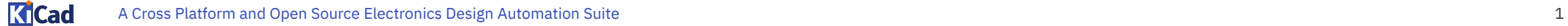

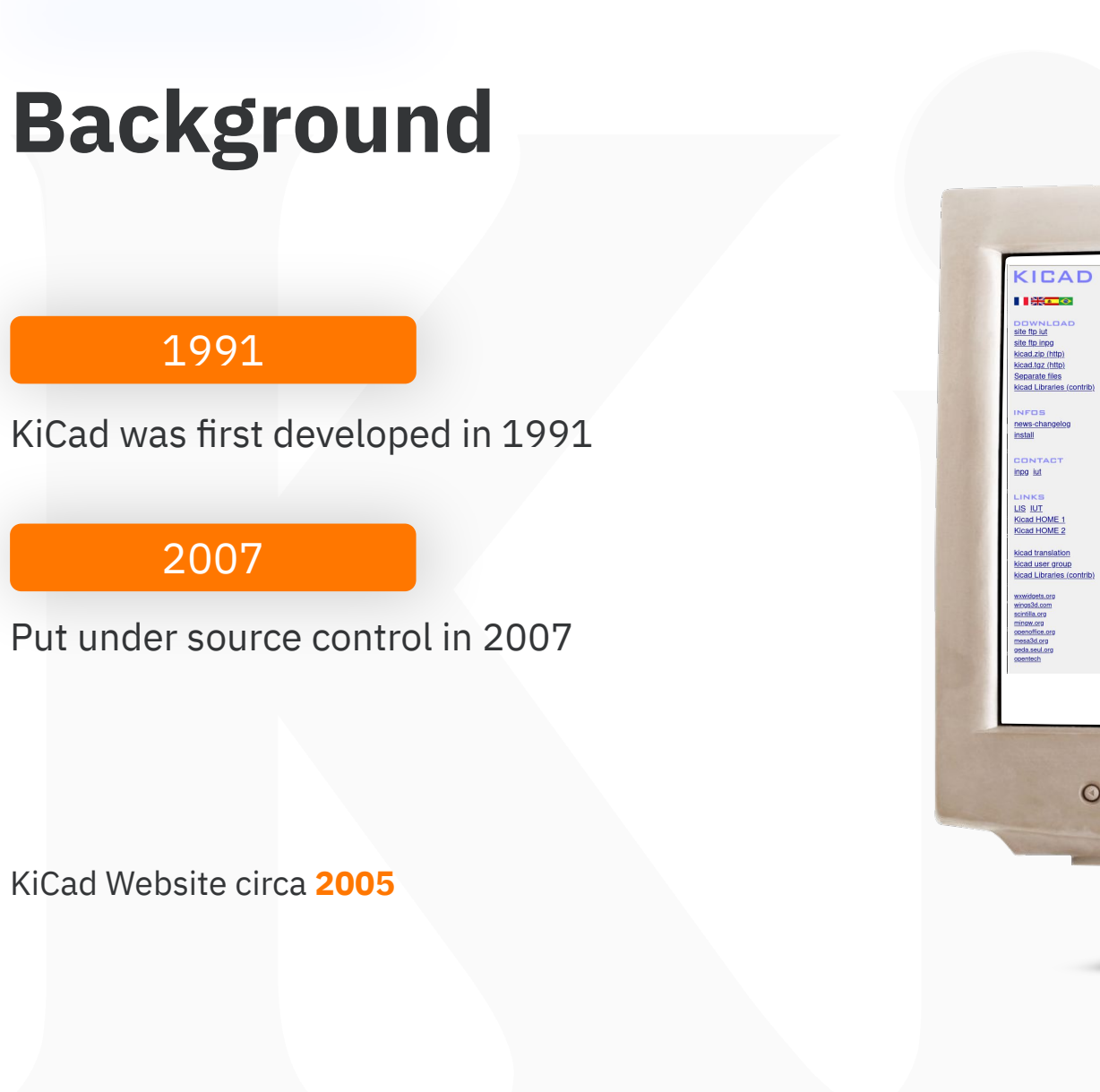

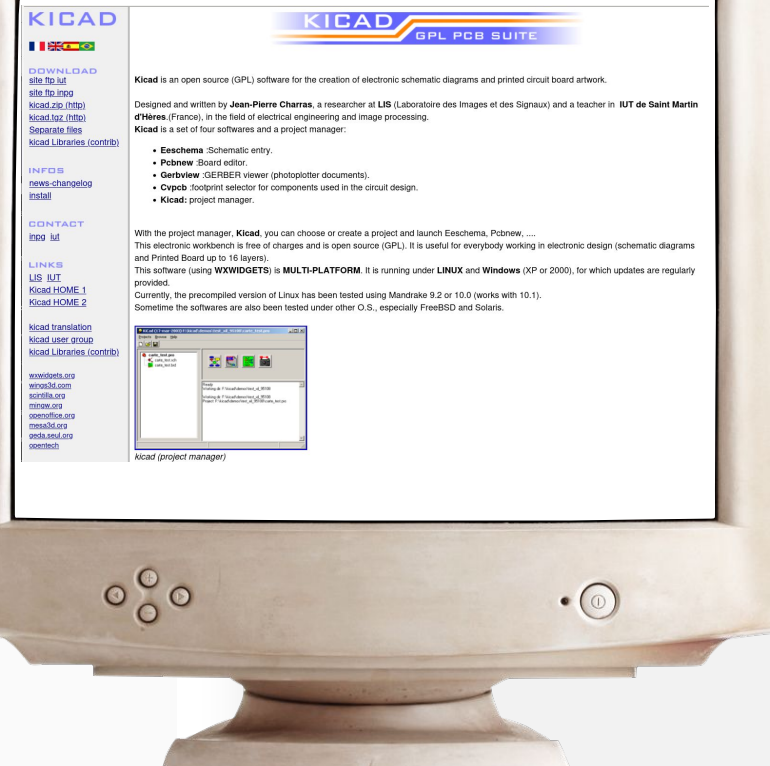

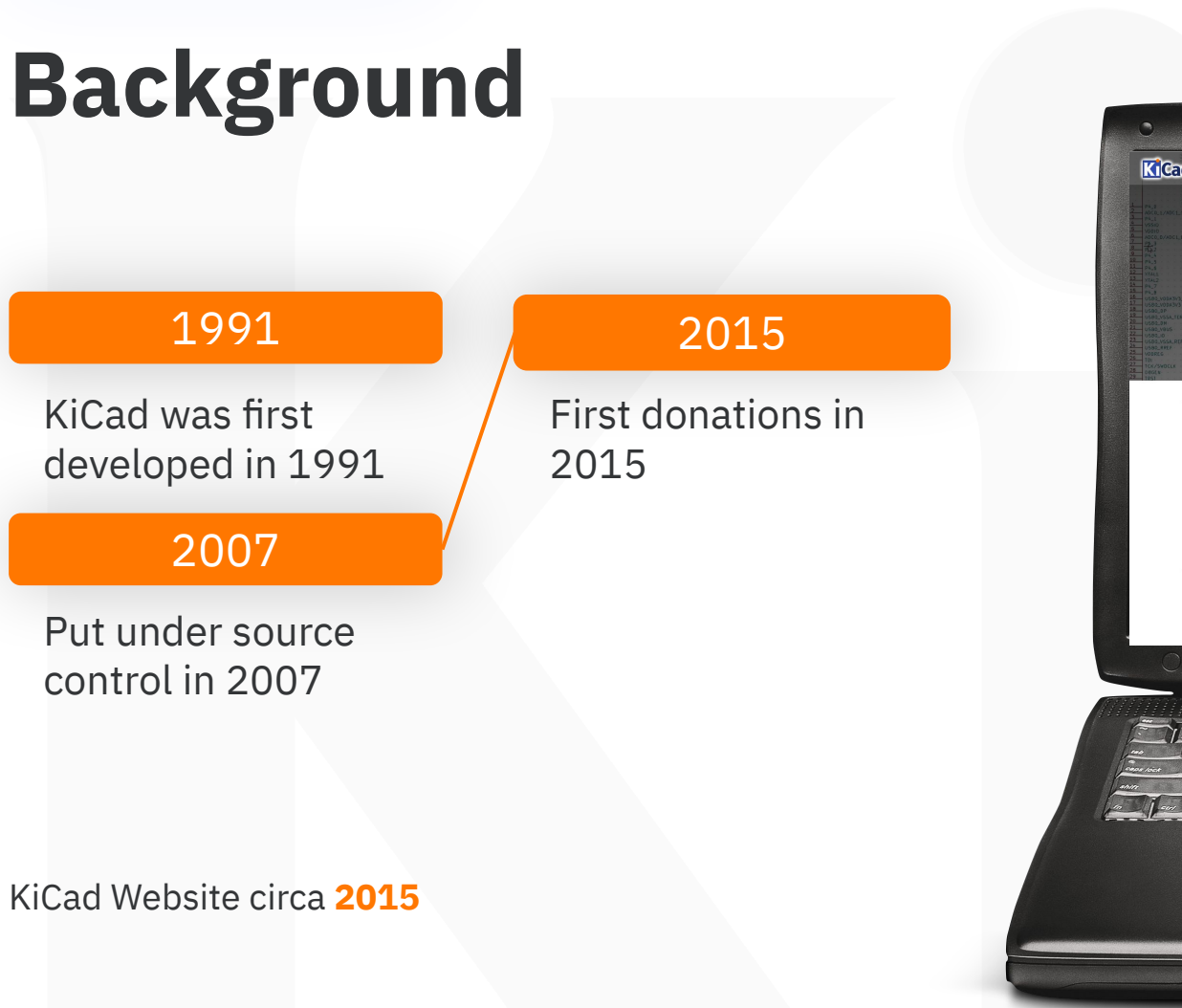

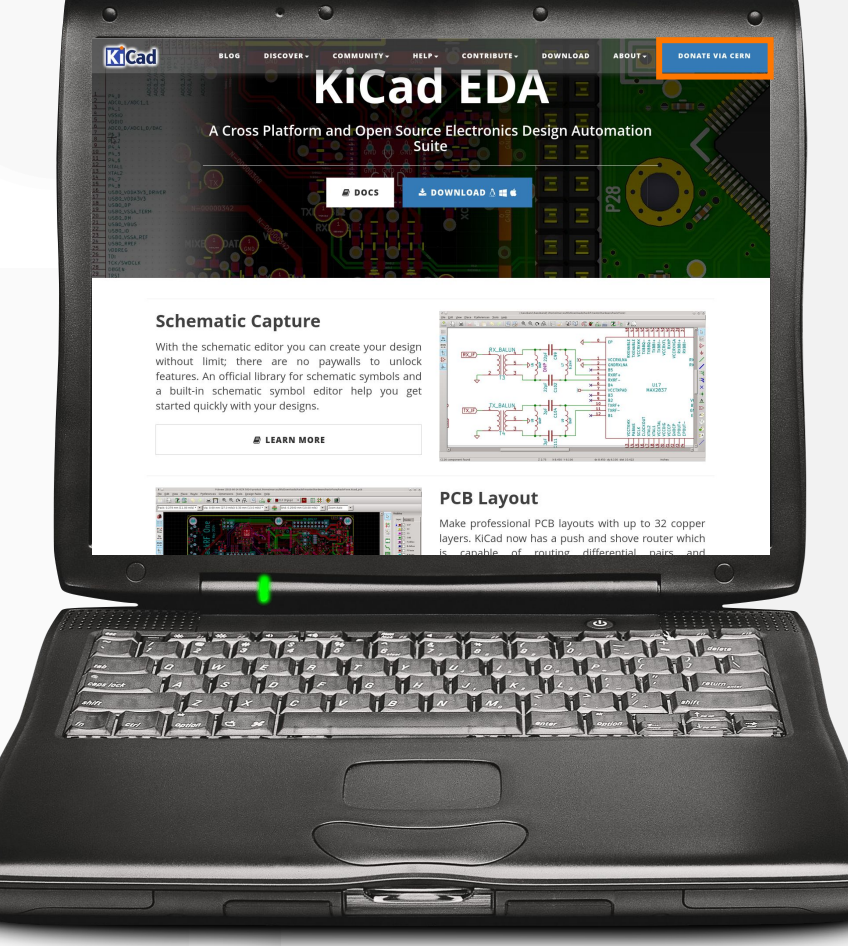

#### KCad A Cross Platform and Open Source Electronics Design Automation Suite 4

### **Background**

KiCad was first 1991

developed in 1991

2007

Put under source control in 2007

First donations in 2015 2022

2015

- Two full-time employees
- 8 core developers
- 100s of contributors

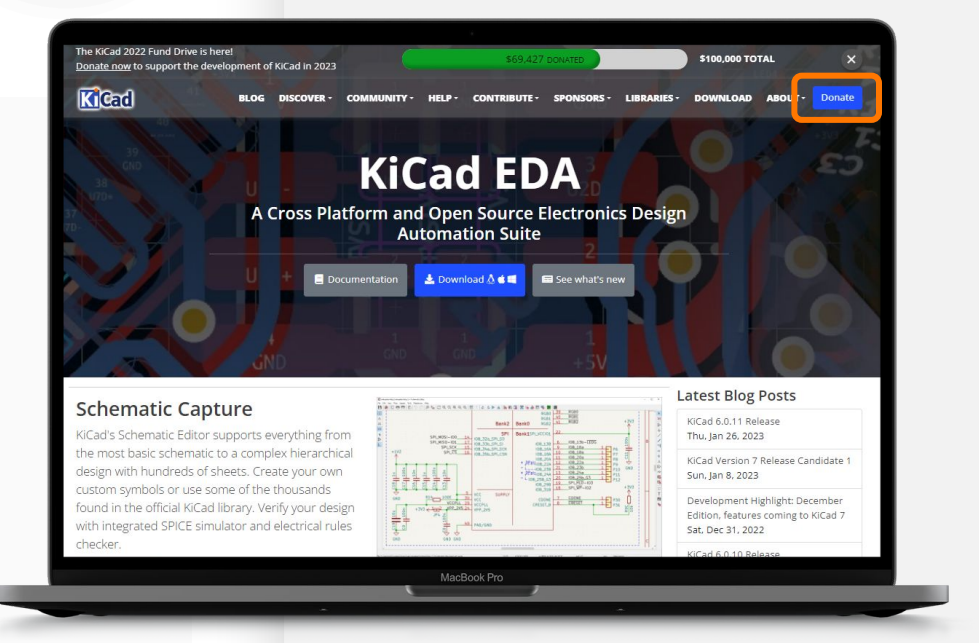

### **Early Donating was Painful**

#### **We had some serious donation pain points**

- 8 separate, required fields
- Donations were in Swiss Francs
- Donations went to separate entity

#### **Donation Click Path:**

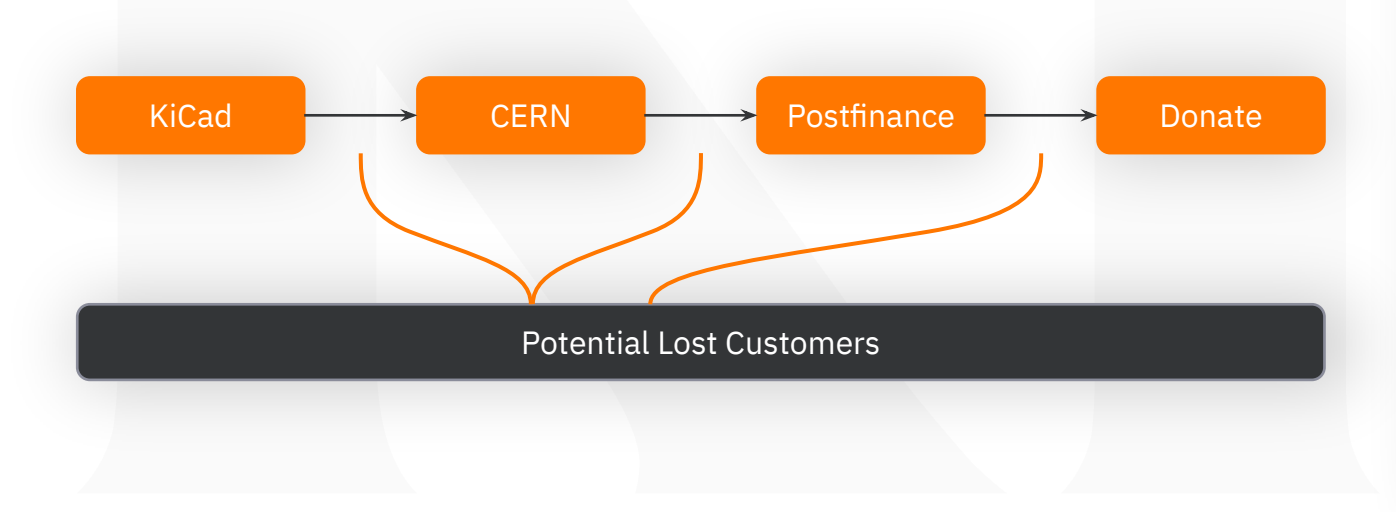

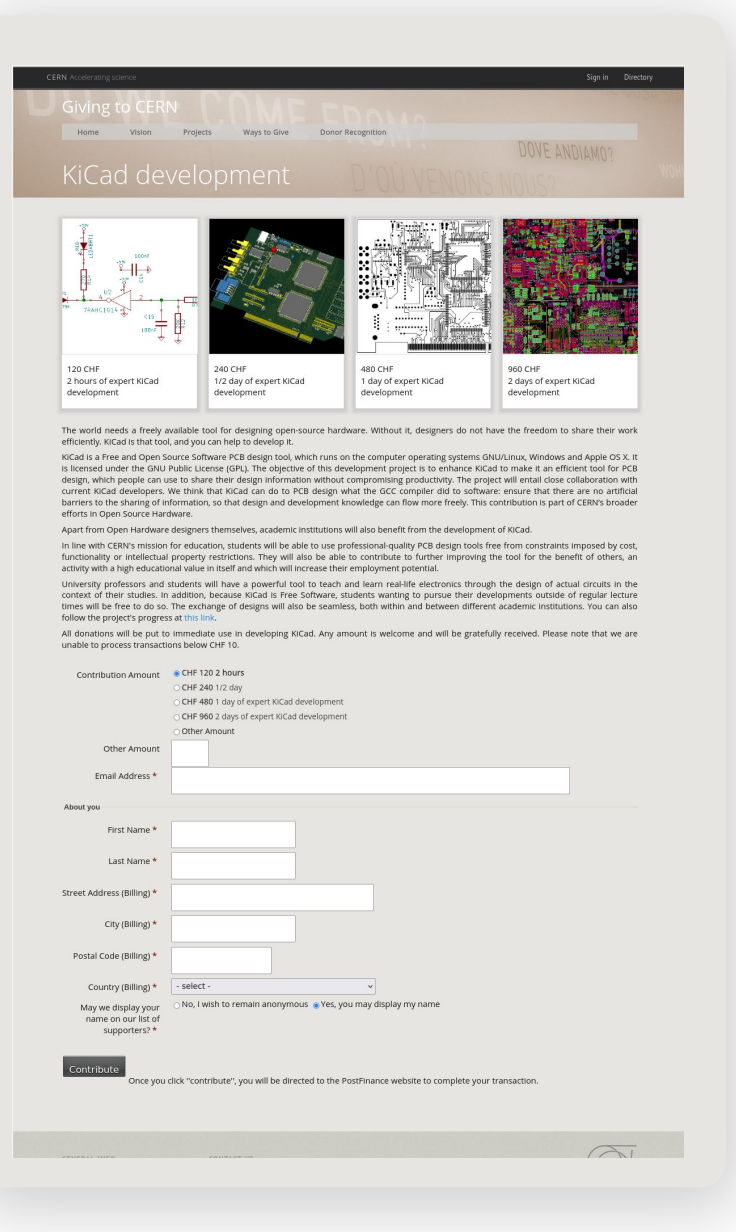

## **Steps to fixing**

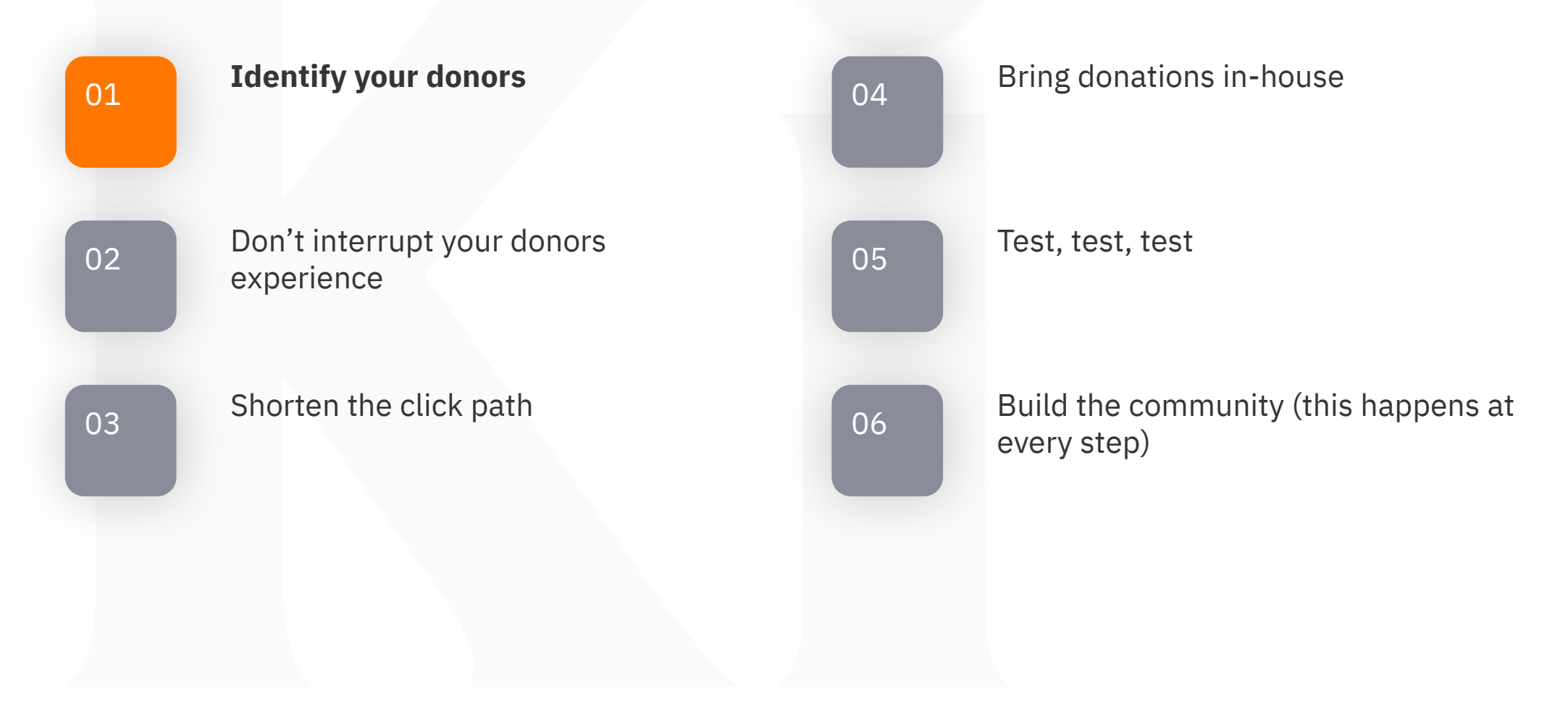

### **Who is your customer?**

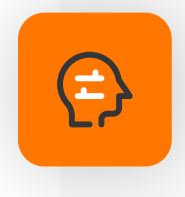

**KiCad's customers are professional circuit designers and engineers**

• etc… **Your customer drives every other choice about design**

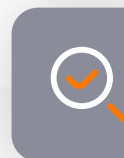

#### **Are your customers?**

- **Programmers** (you work on an API library or an IDE)
- Writers (you work on LibreOffice/Abiword/etc)
- Teachers (MOOGs)
- Project Managers
- Graphic Designers
- 

### **Who is your customer?**

#### **KiCad's customer base is located in:**

- United States
- Germany
- France

 $\left( \bullet \right)$ 

- Japan
- United Kingdom

#### **We should offer donations in USD, Euro, Yen and GBP, not Swiss Francs**

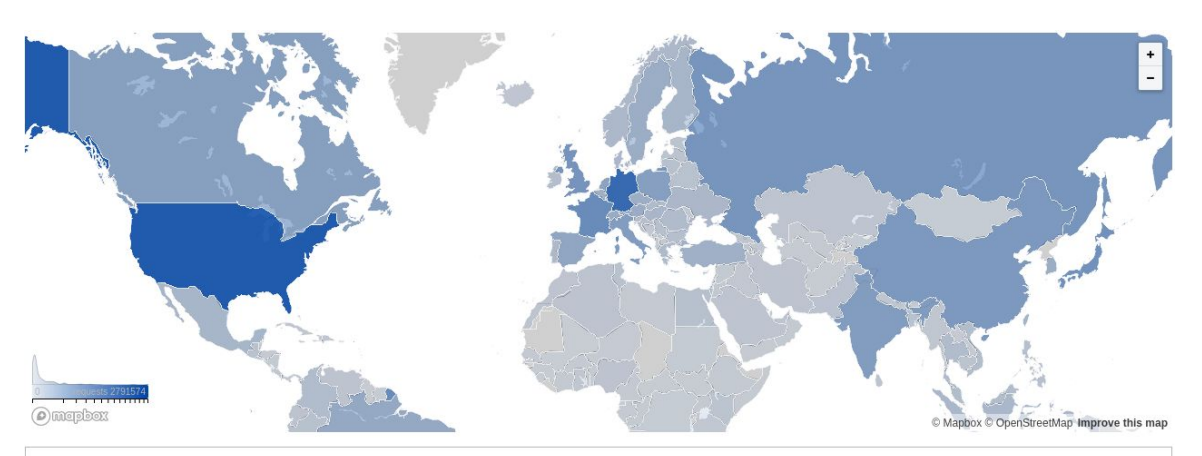

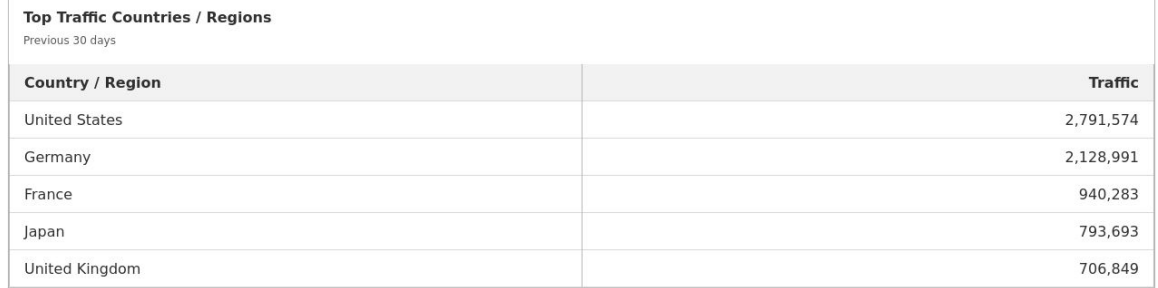

### **Who is your customer?**

 $\overline{C}$ 

#### **In 2019, KiCad joined The Linux Foundation's crowdfunding program**

- Still multiple pages before donating
- Still lots of extra required data
- Still slow page loading
- BUT donations handled in USD

#### **Donations increased from 10/month to 30/month**

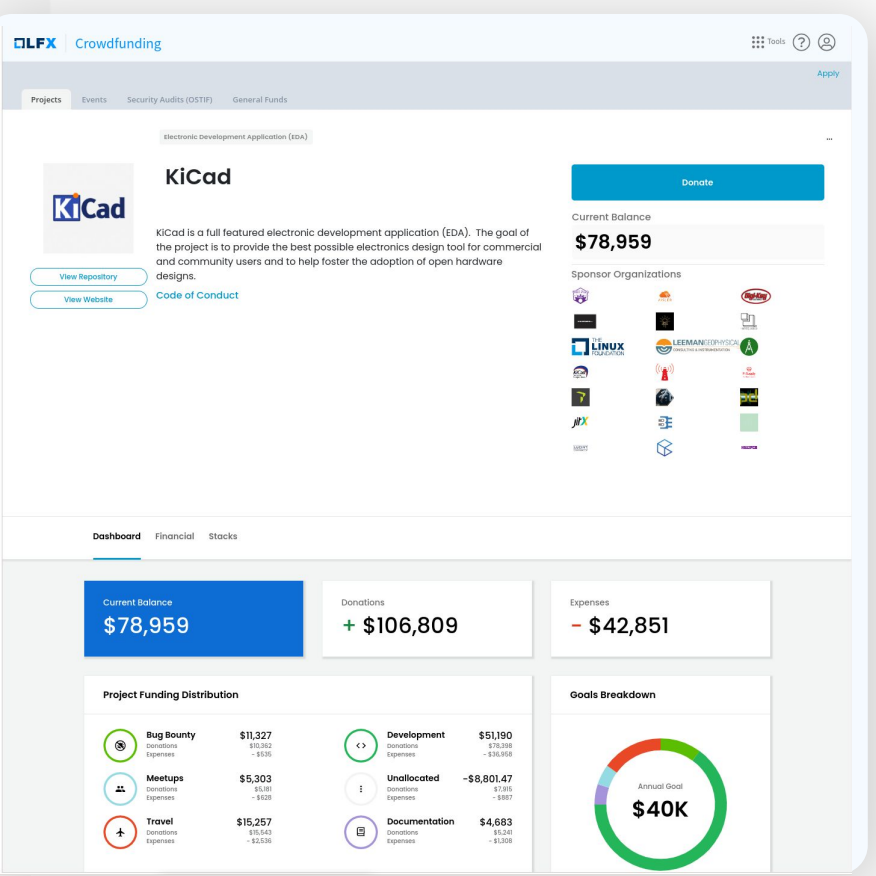

## **Steps to fixing**

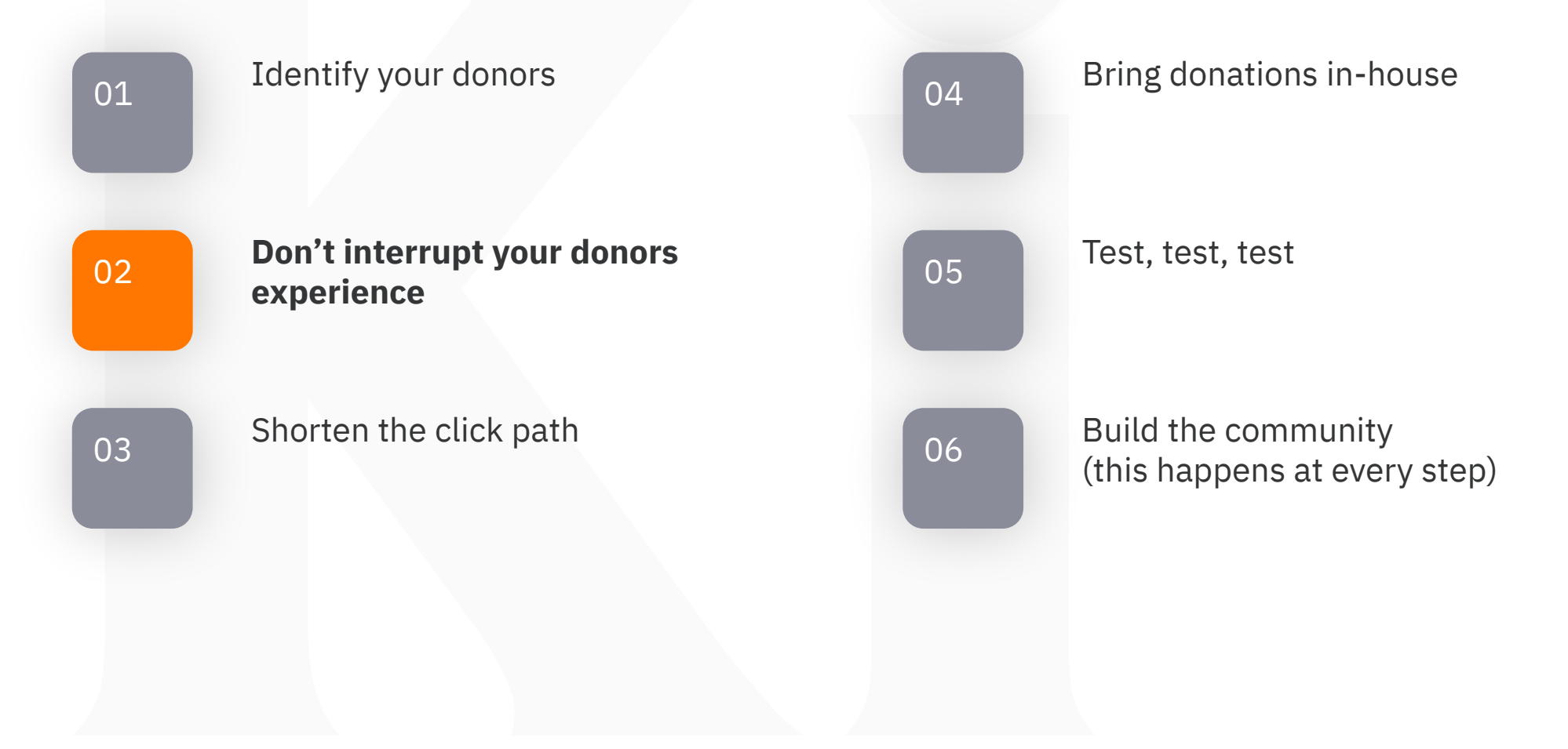

### **Don't interrupt your donors' experience**

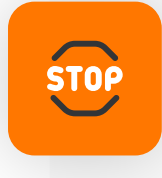

#### **Github "Sponsor" is not enough**

- One-way interaction
- Hard to find unless you are a developer
- Multiple clicks to donate

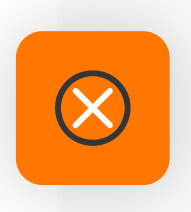

Most donors will never find it unless they are already looking for it

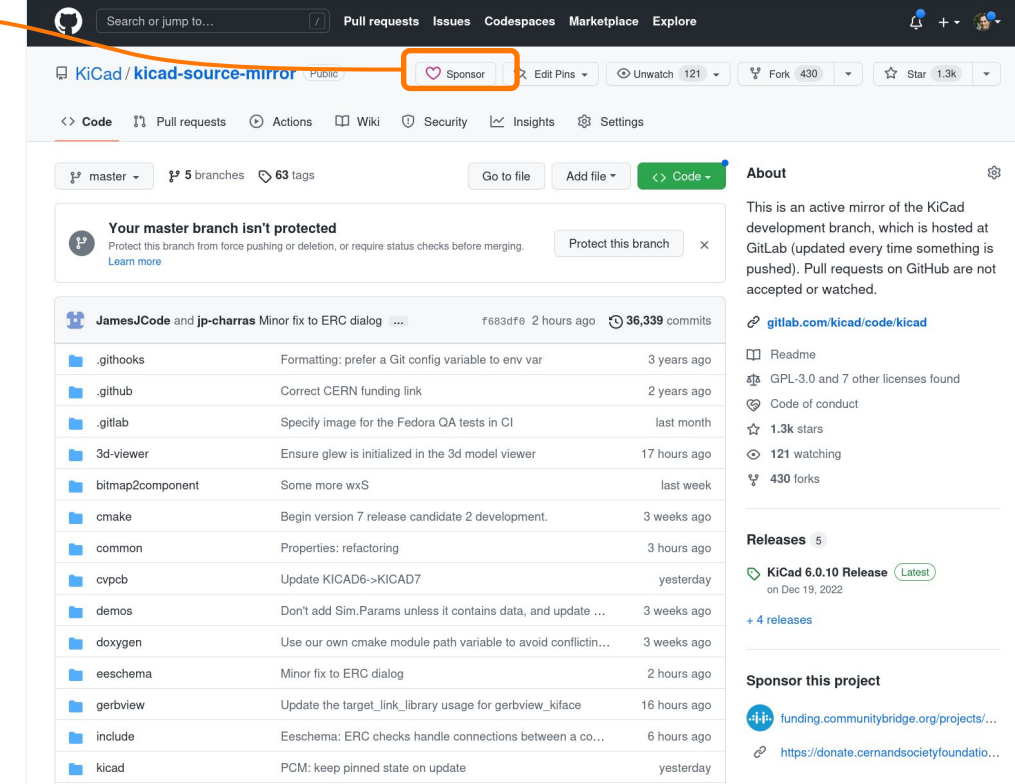

#### Customer clicks here to download the program

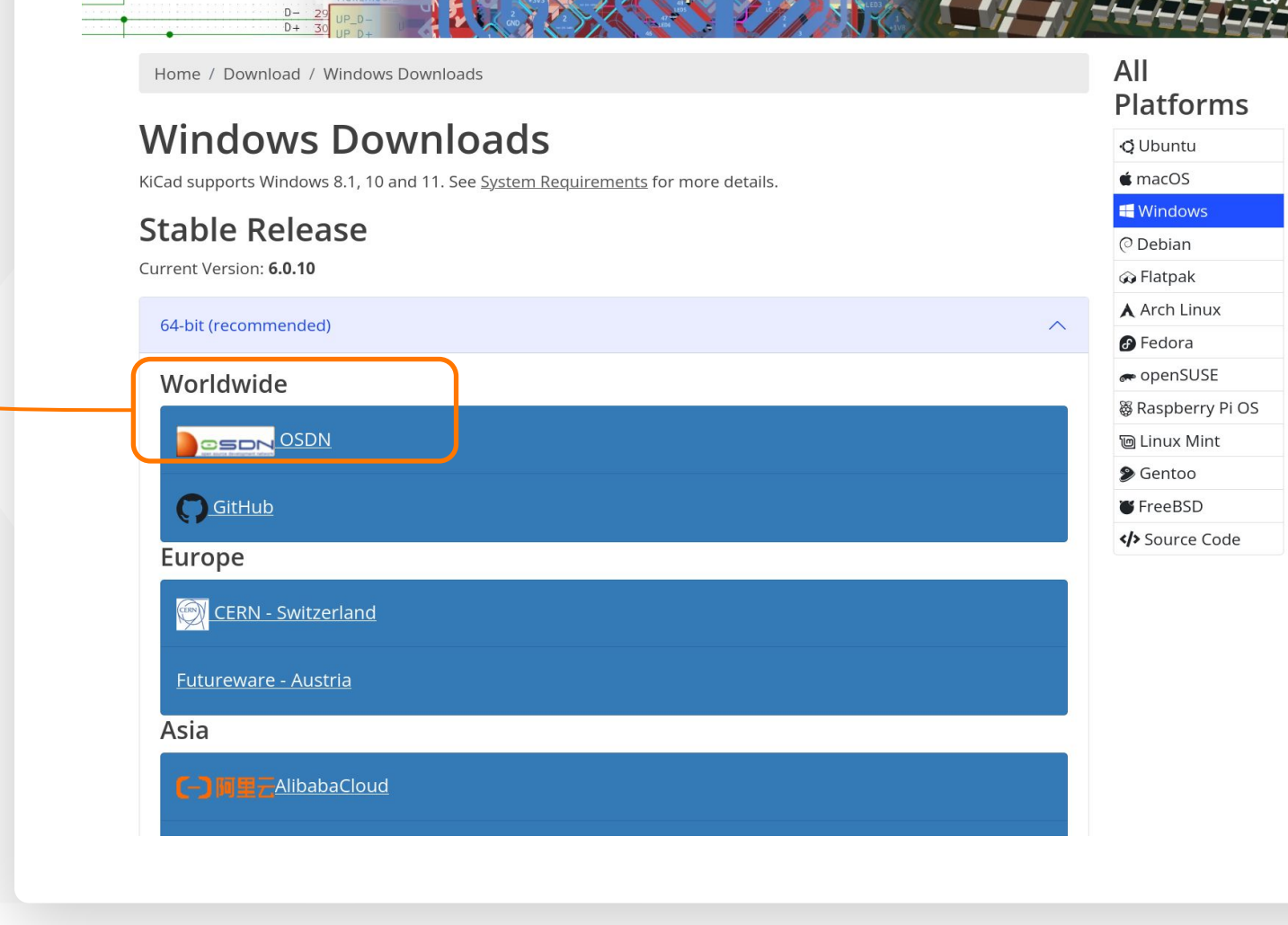

BLOG DISCOVER v COMMUNITY v HELP v CONTRIBUTE v SPONSORS v LIBRARIES v DOWNLOAD ABOUT v Donate

KCad

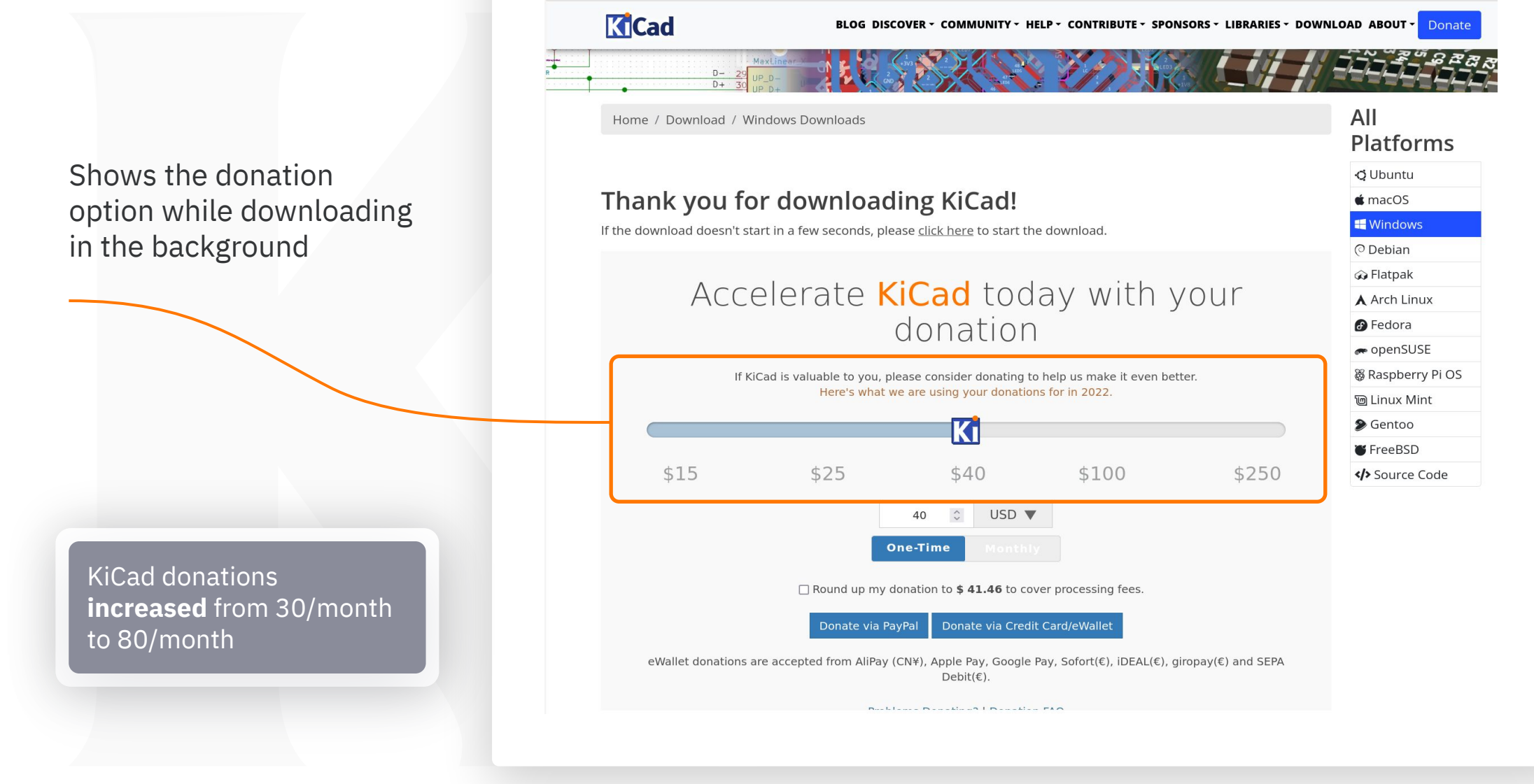

## **Steps to fixing**

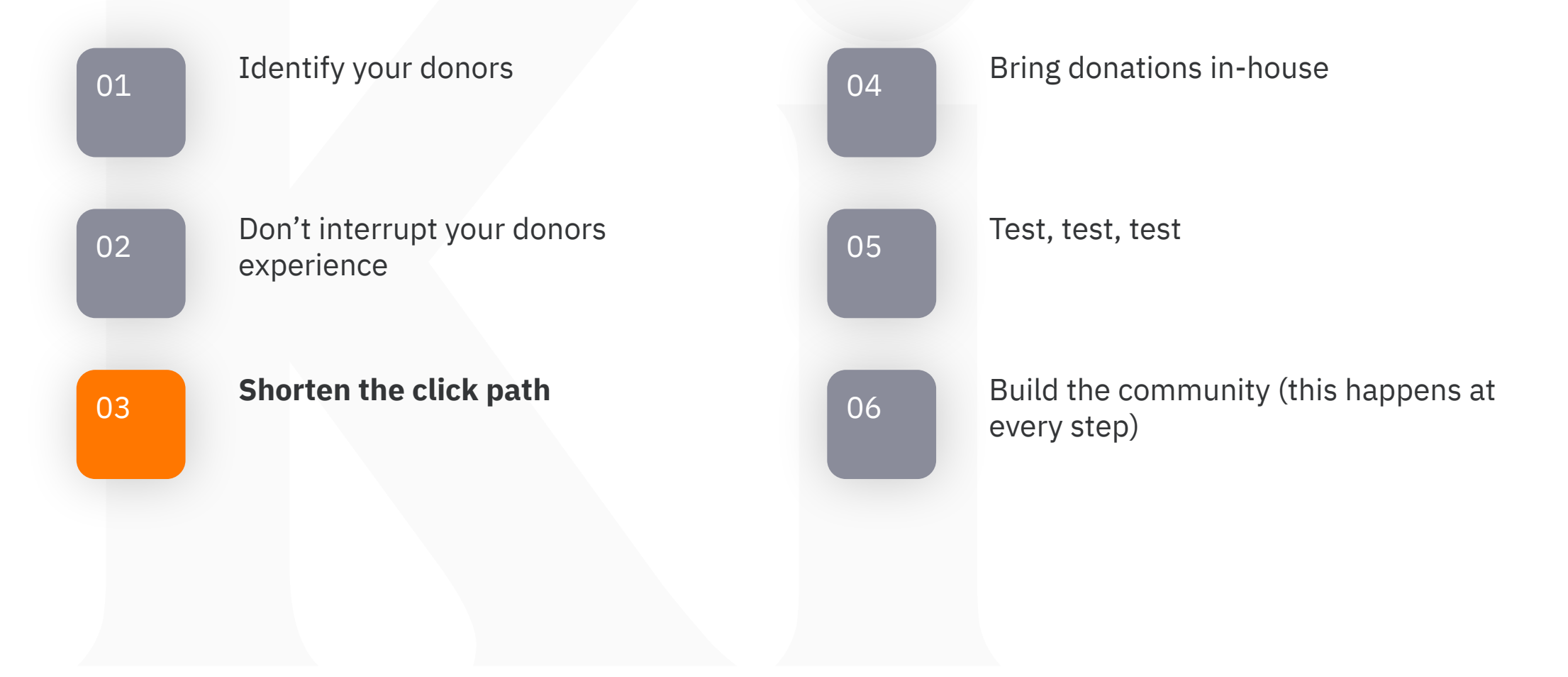

### **Shorten the click path**

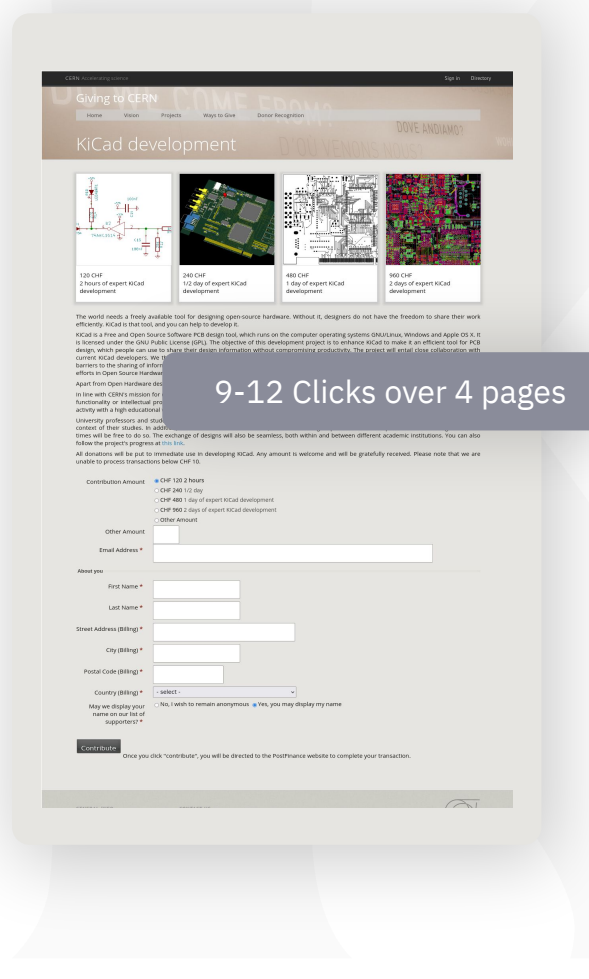

- Every extra click means you've lost donors
- Every extra page loses even more donors

- **• Single page donation design**
- **• Show everything at once**
- **• One click payment where possible**

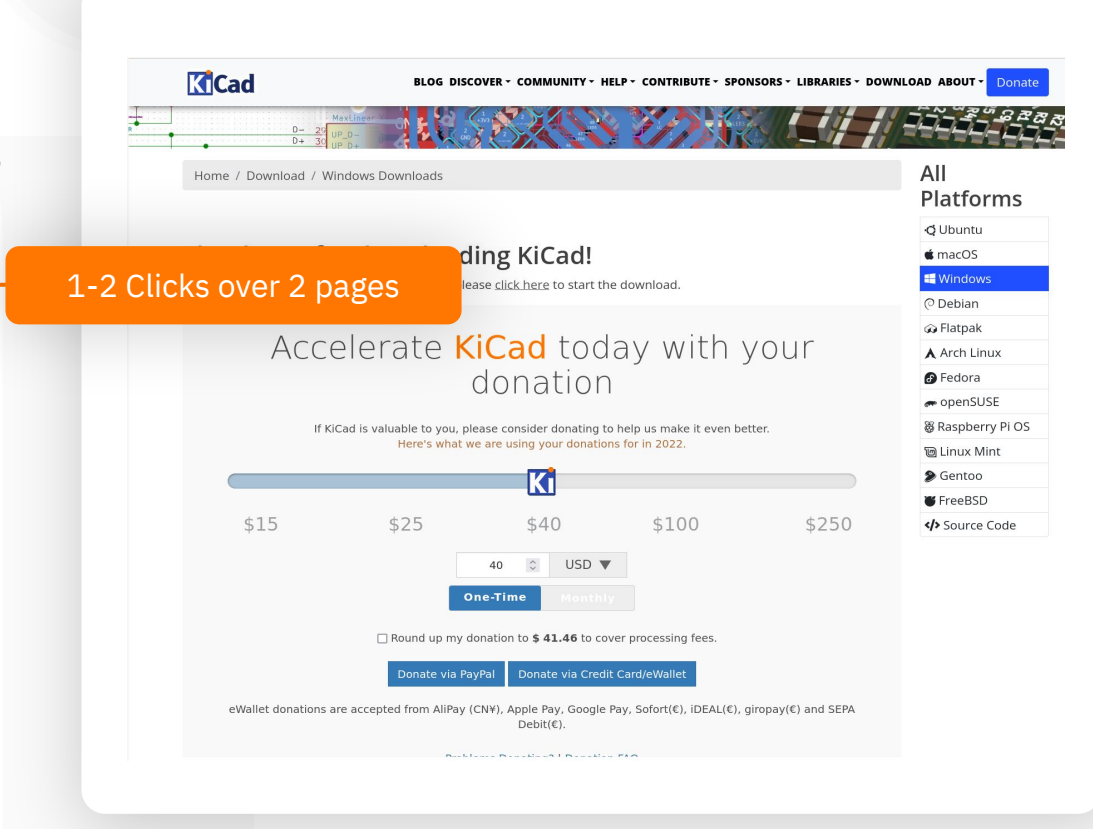

## **Shorten the click path**

**We built our own** 

**https://donate.kicad.org**

**donation page** 

#### Ki

#### Accelerate KiCad today with your donation

If KiCad is valuable to you, please consider donating to help us make it even better. Here's what we are using your donations for in 2022.

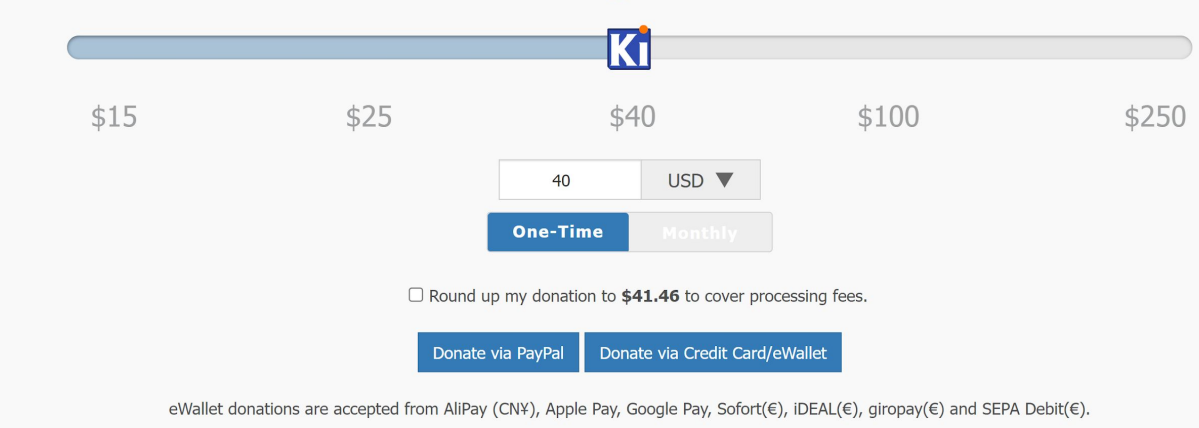

• Loads in less than 50ms

• Cached with cloudflare

Problems Donating? | Donation FAQ

## **Shorten the click path We built our own We built our own**

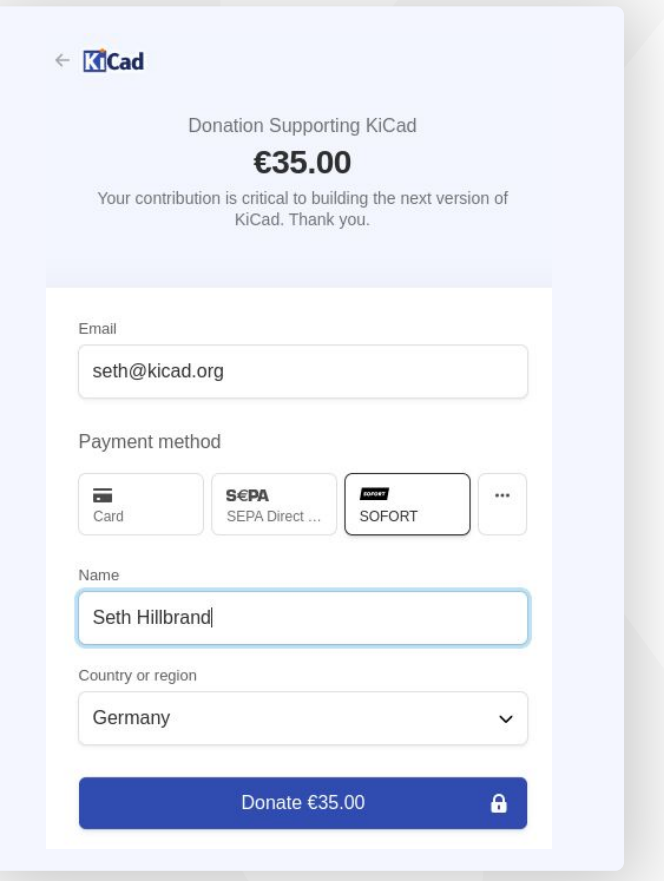

#### **donation page https://donate.kicad.org**

- Cached with cloudflare
- Loads in less than 50ms

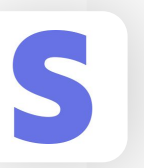

#### **Stripe payments 2 clicks**

- Credit card, iDEAL, SEPA, SOFORT, AliPay
- Payments in local currencies (USD, Euro, Yen, GBP, Yuan)

## **Shorten the click path We built our own We built our own**

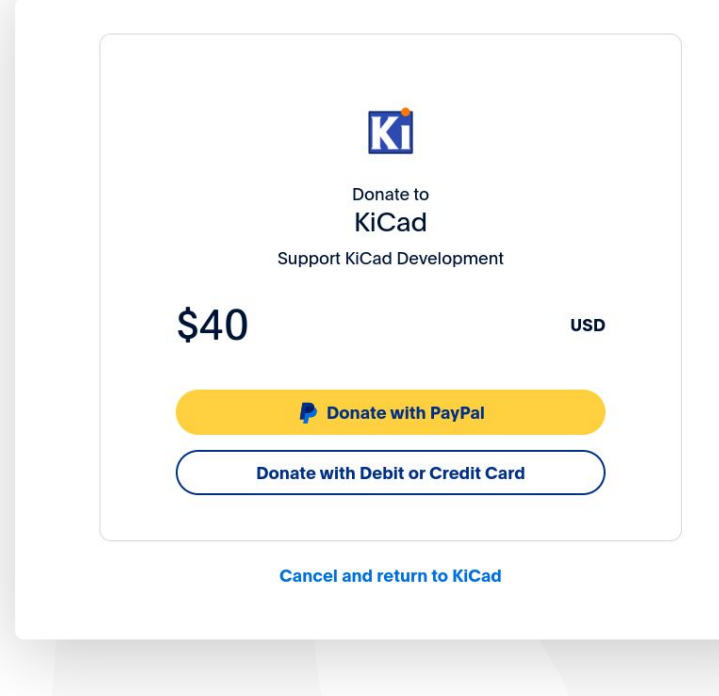

#### **donation page https://donate.kicad.org**

- Cached with cloudflare
- Loads in less than 50ms

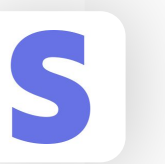

**Stripe payments 2 clicks**

- Credit card, iDEAL, SEPA, SOFORT, AliPay
- Payments in local currencies (USD, Euro, Yen, GBP, Yuan)

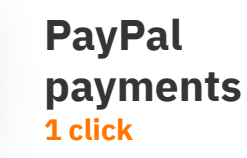

F

• Adding PayPal option increased number of successful donations from 80/month to 108/month

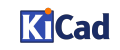

## **Steps to fixing**

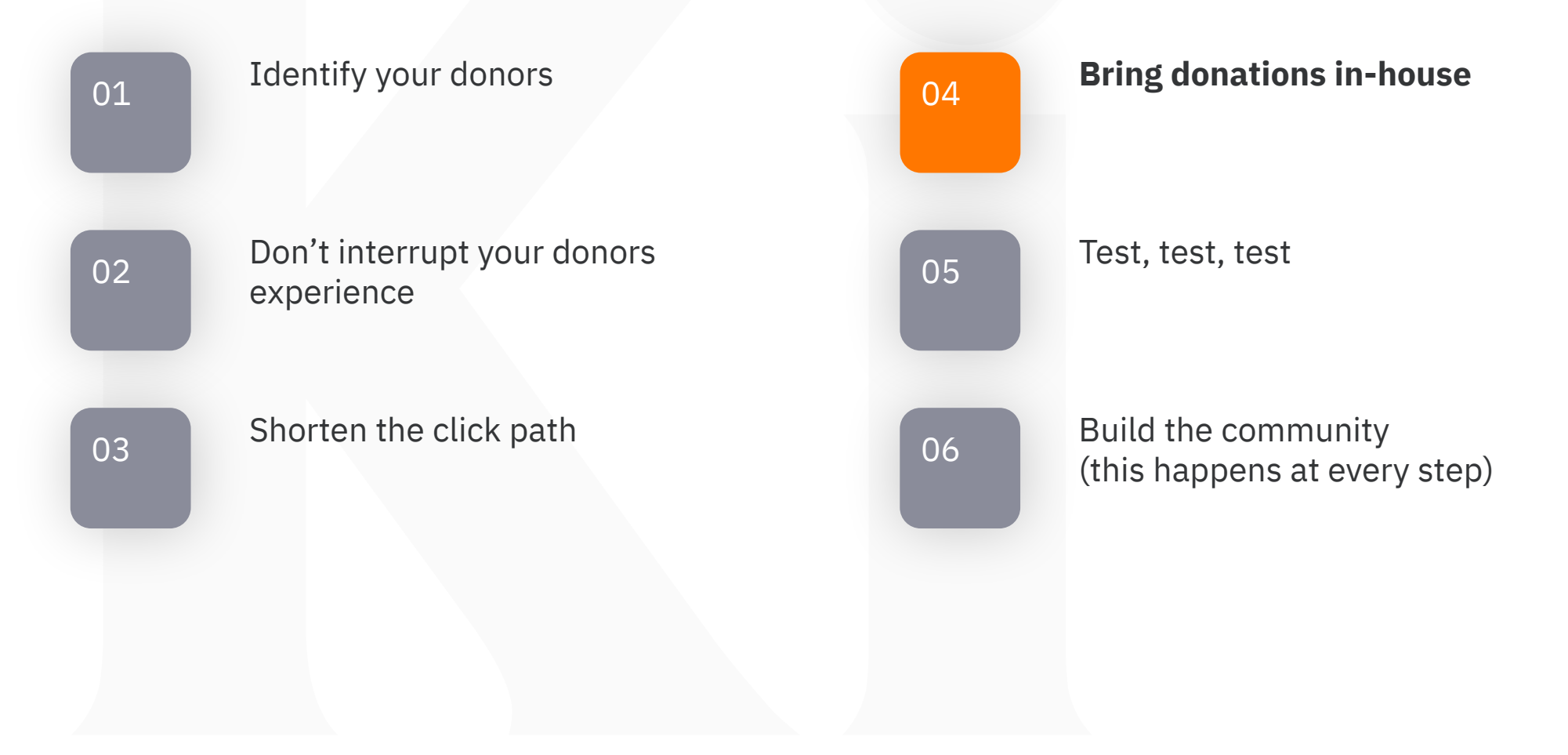

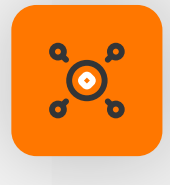

#### **External**

- GitHub sponsors • OpenCollective
- Linux Foundation crowdfunding • Patreon
- Ko-Fi

• PayPal • etc…

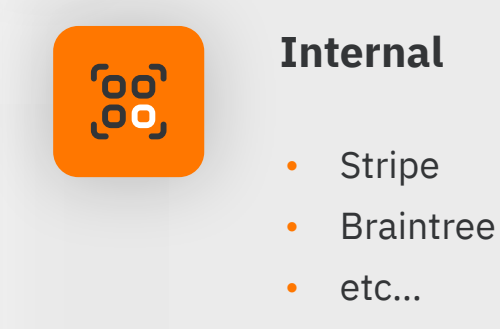

#### *External processors all require accounts. So "Know your Donors"*

*Where do your donors have accounts?*

*Internal processors allow you to handle processing locally.* 

*Fewer clicks, faster response times*

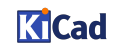

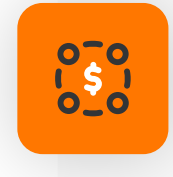

#### **Make your own donation page**

- Donors know that their donation goes to support your project
- The branding should look/feel the same as your project's homepage

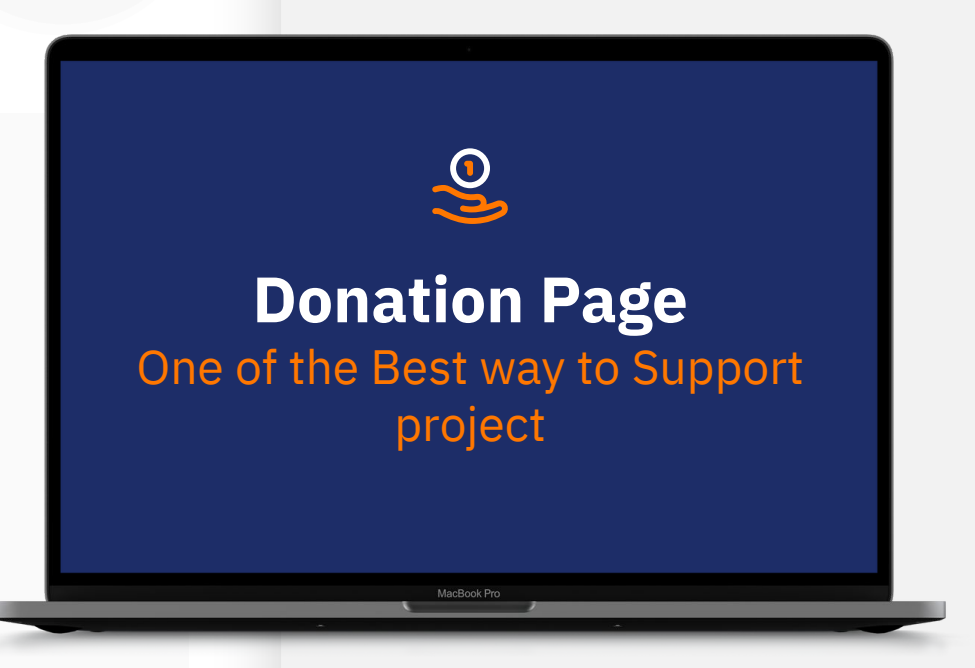

## OB

#### **Use Content Delivery Network (CDN)**

- Faster page loading = fewer lost donations
- Use CDN tools to customize your donation page
- Default donations in Euros for IPs from Europe/Yen for IPs from Japan

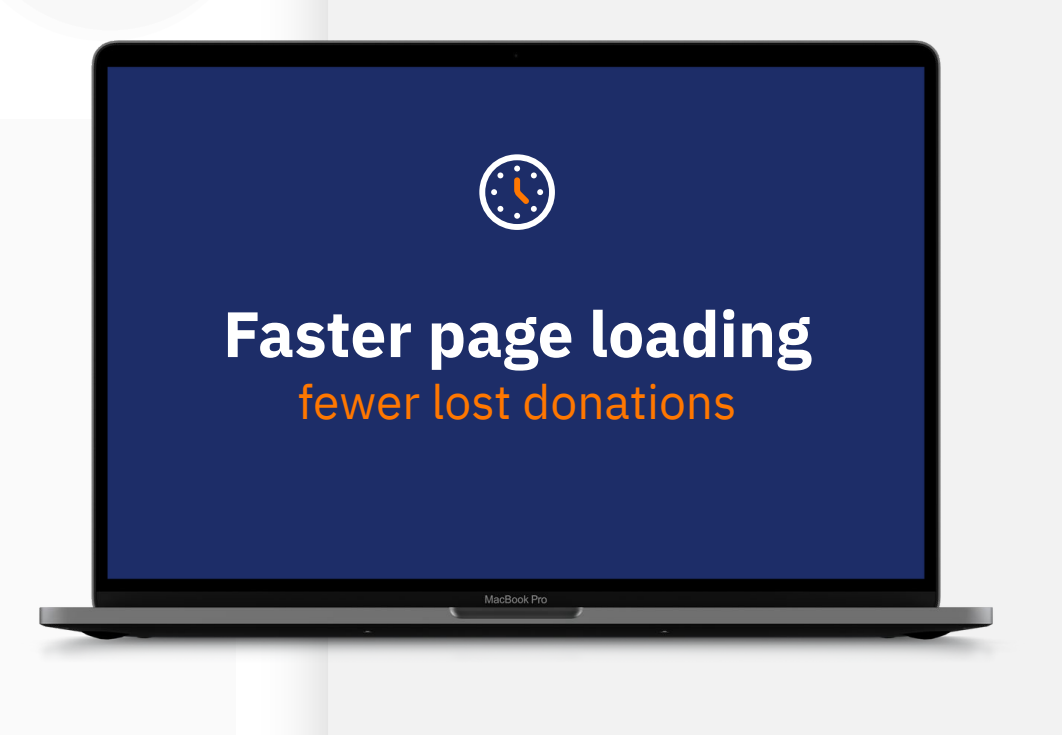

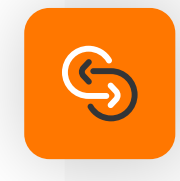

#### **Keep your own records**

- Keep your own records
- Do not rely on an external processor to handle your donation records
- Make sure that you thank your donors!

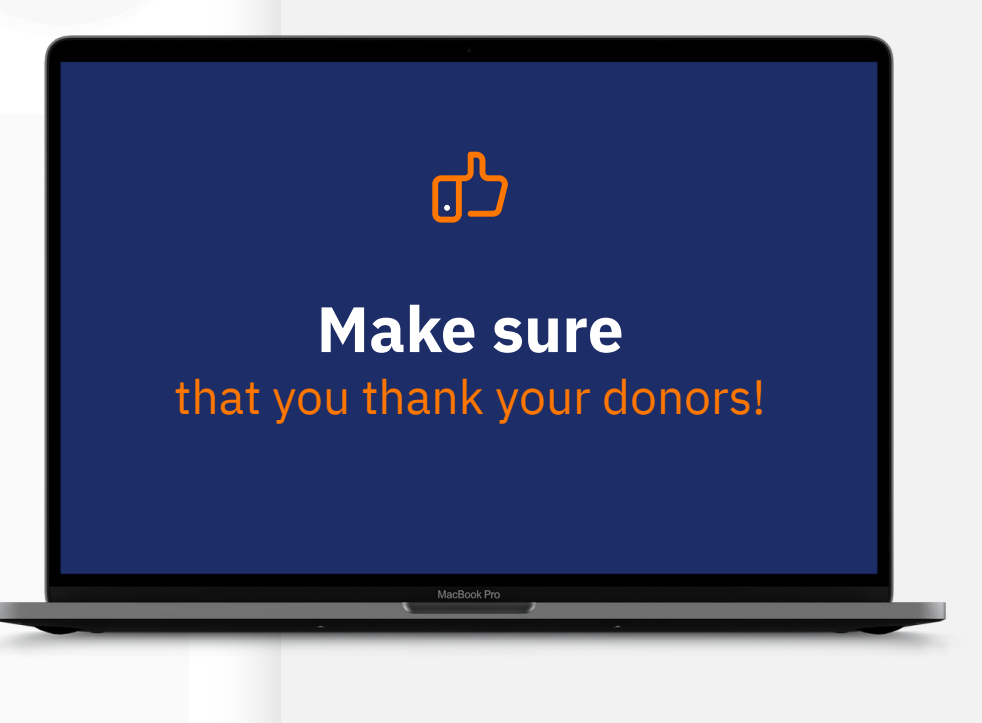

## **Steps to fixing**

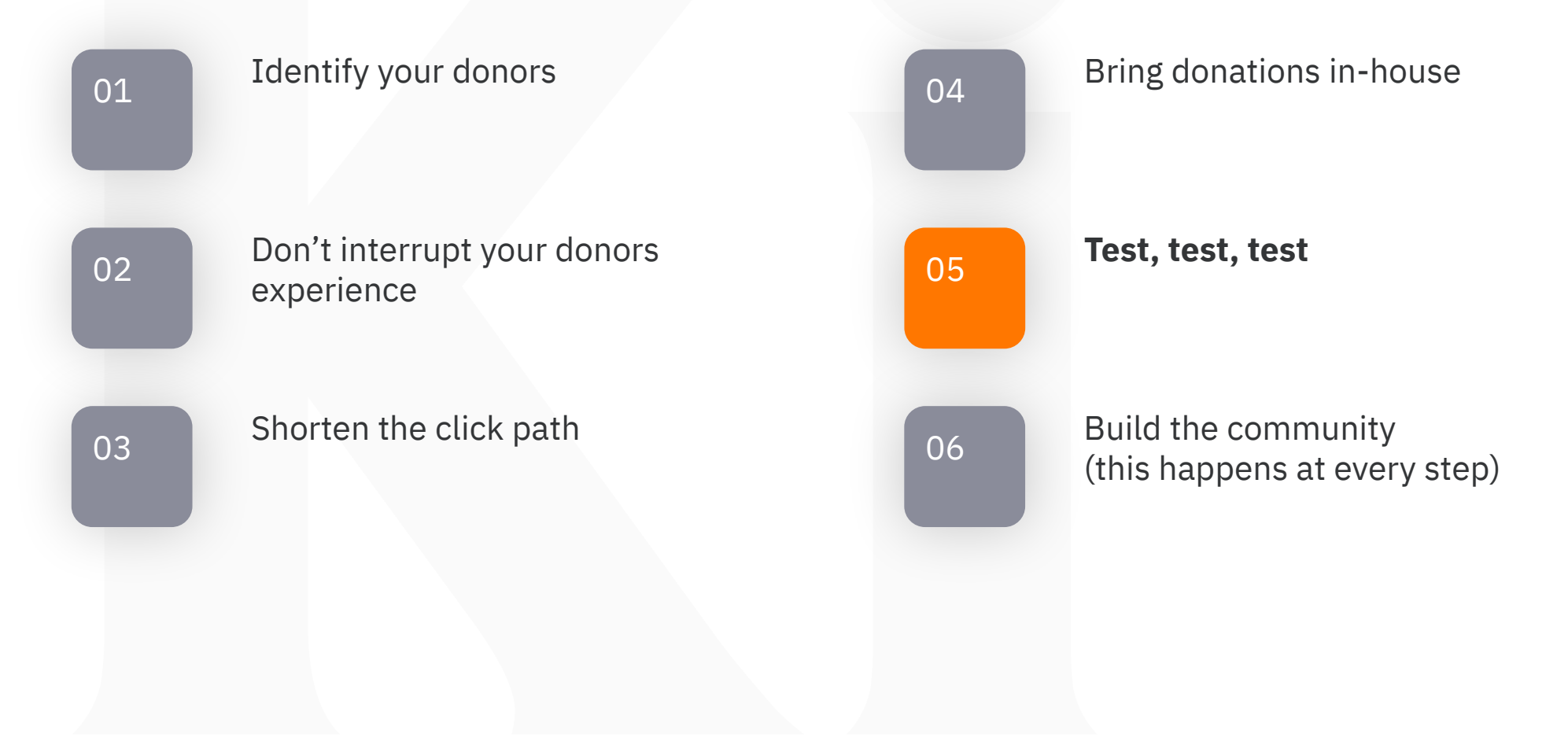

#### **Test, Test, Test**

**Never replace your donation page outright Make a new page**

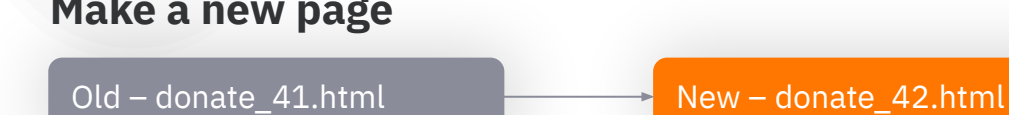

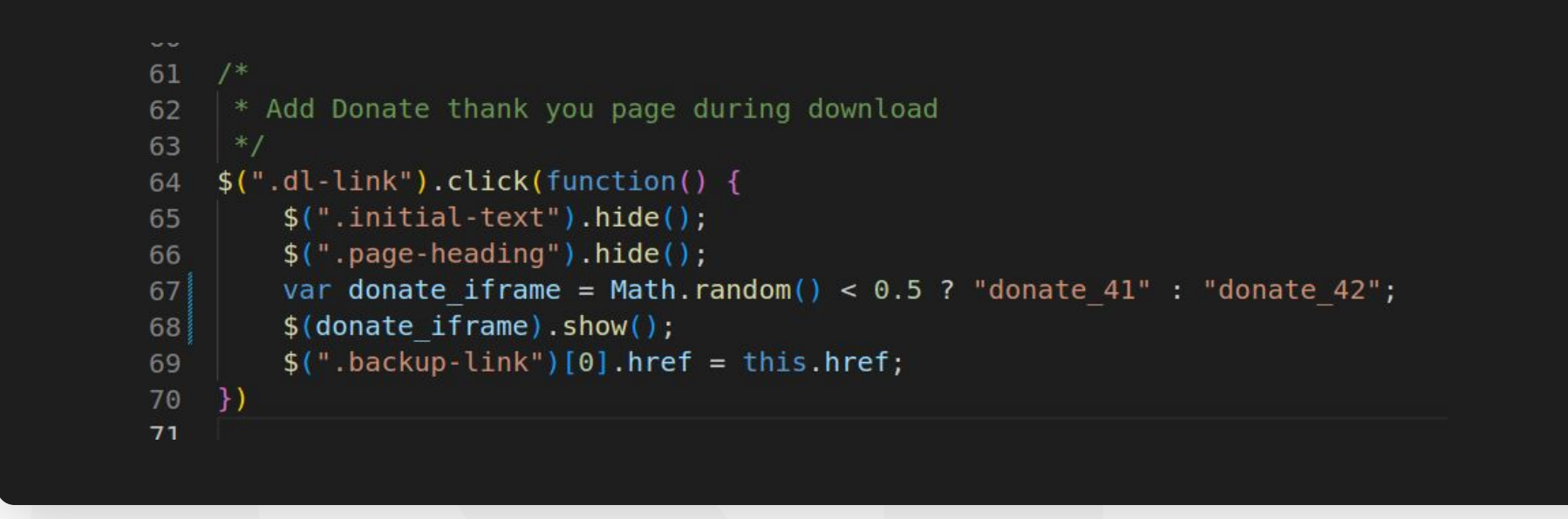

### **Test, Test, Test**

#### **Number your revisions**

Insert the number in your product

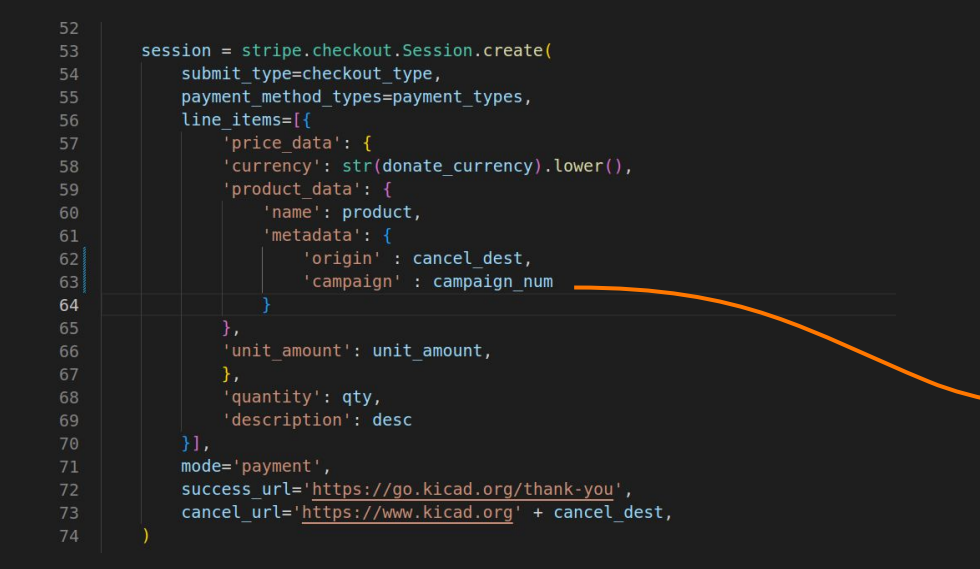

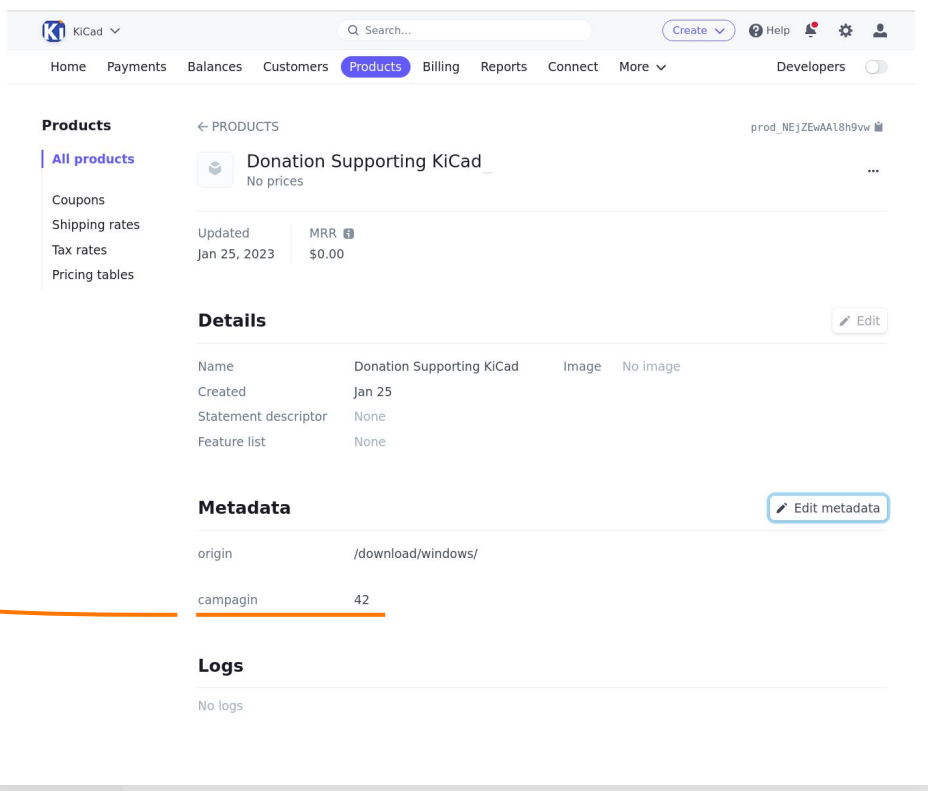

### **Test, Test, Test**

#### **Number your revisions**

Insert the number in your product

#### **Review your results regularly**

#### **Optimize for your goals**

- Revenue to support your project
- Recurring support
- Donors joining your mailing list
- New donors

What you don't test, you don't know

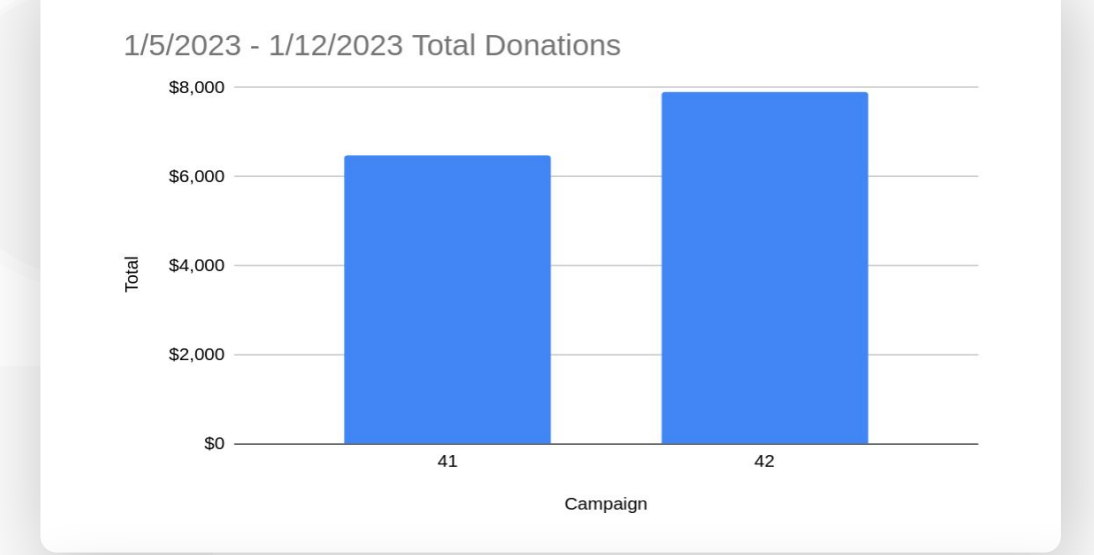

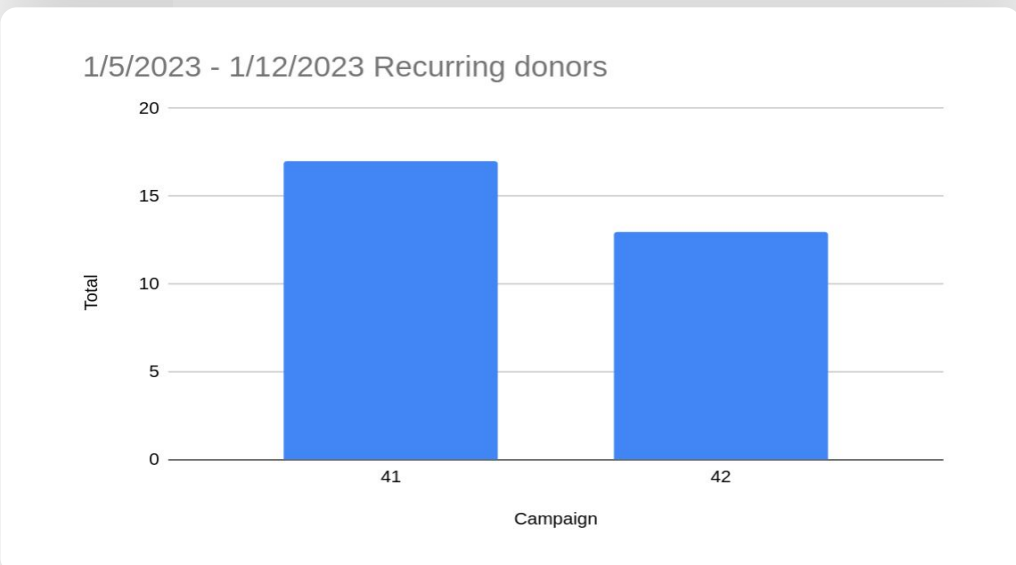

## **Steps to fixing**

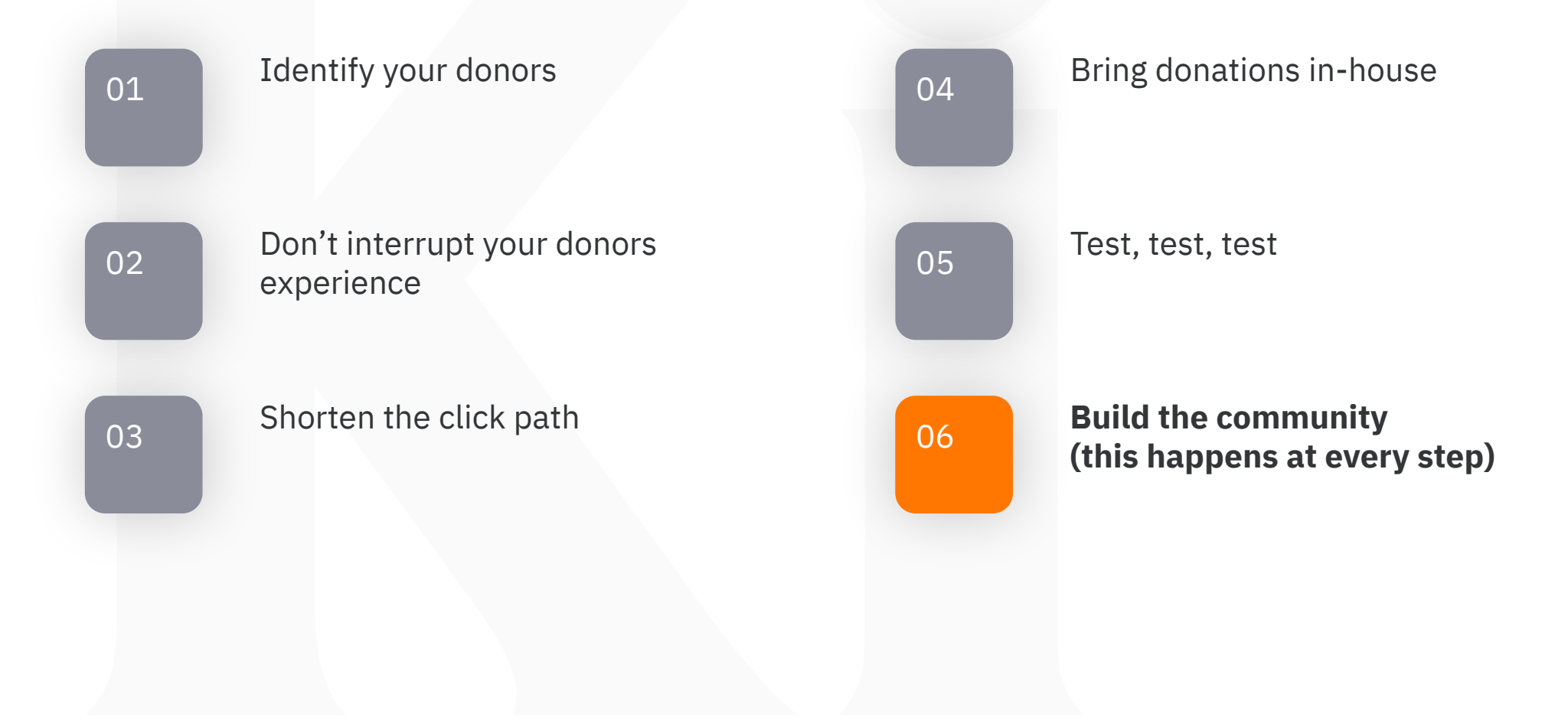

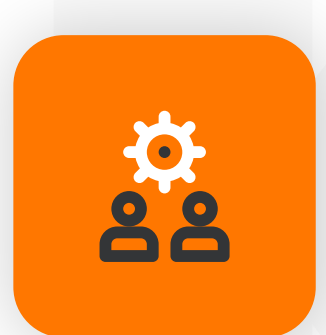

**Every donation is an opportunity to build your community**

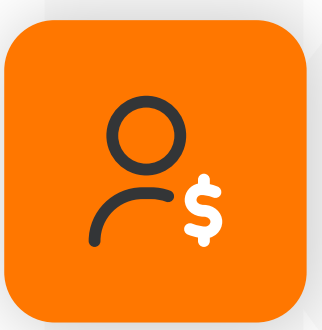

#### **Donors are your most invested customer**

**Make sure that every donor receives a "Thank You" email from the project**

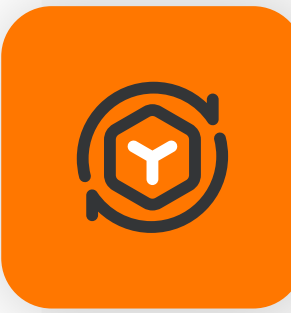

#### **Offer ways to deepen the connection**

- Badges on user forums
- T-shirts/stickers/pins for donation levels
- Special conference calls for donation levels

#### **Offer directed donations**

- Let your customers choose which features they most support
- They see direct results when the features are implemented

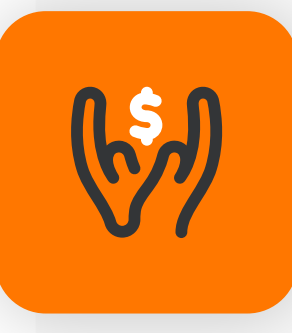

#### **Support your upstream**

- Community goes both ways
- Connects your customers with a project they don't directly use

### **Last few tips**

Set a minimum donation amount (~USD 5) to prevent your processing fees (30¢ + 3-5%) from exceeding 10% of the donation and enforce with **Javascript** 

Allow donors the option of covering the 3-5% processing fees

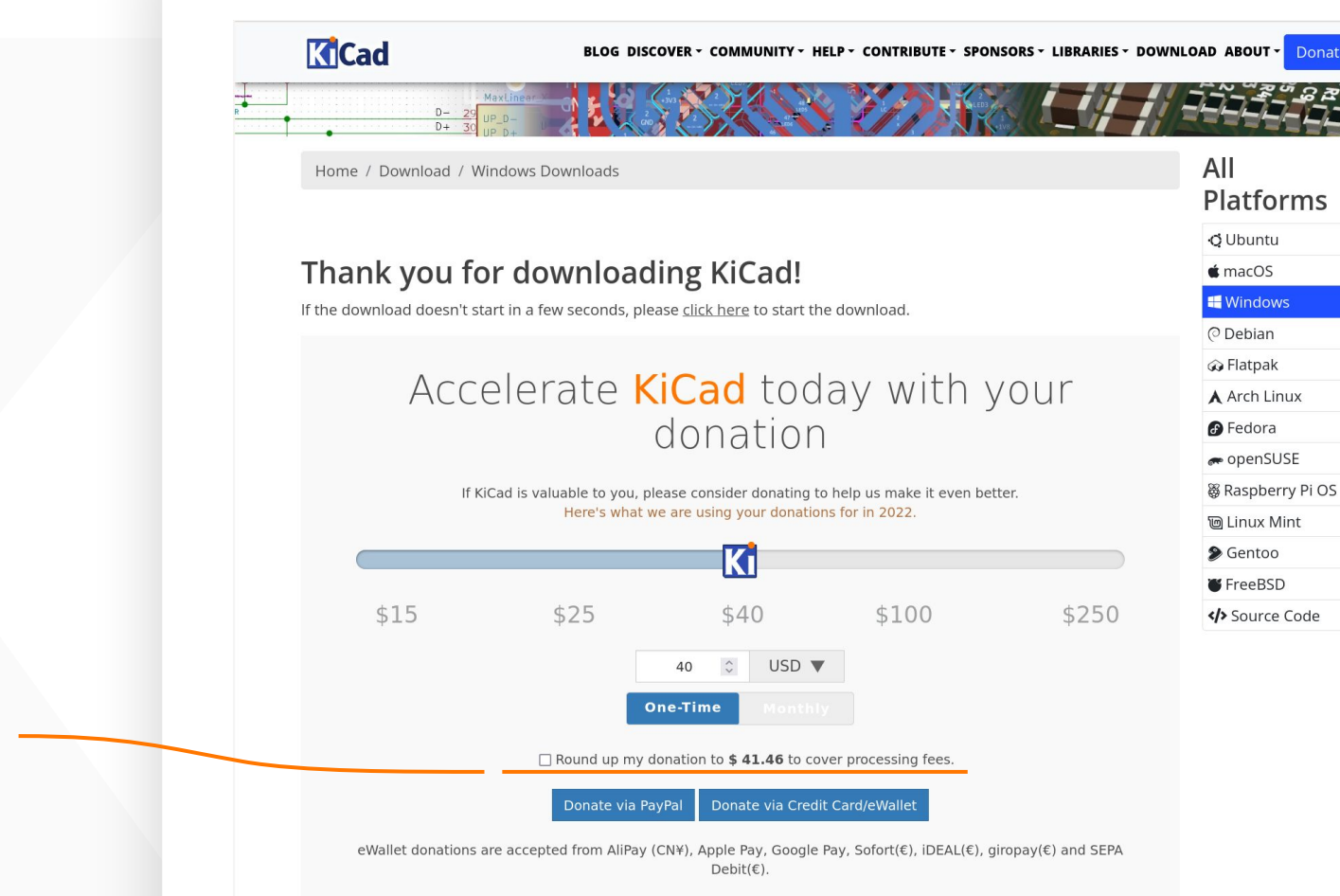

### **Last few tips**

#### **Always monitor for fraud!**

Bad actors will use your donation page to test their stolen credit card credentials

You are responsible for refunding fraudulent charges and will get penalized if you do not!

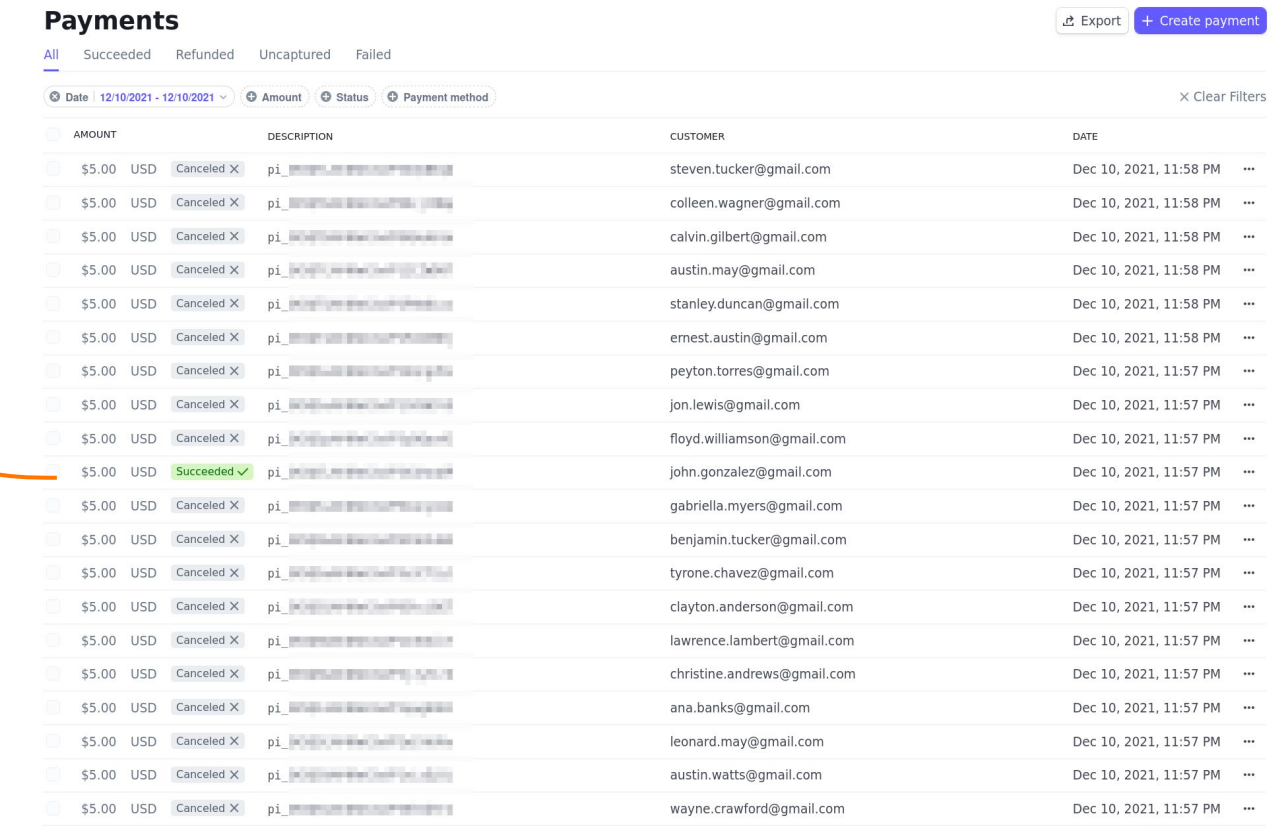

Viewing 21-40 of 6,688 results

Previous Next

# **Questions?**

#### **KiCad** <https://www.kicad.org> **Donation Page** <https://donate.kicad.org> **Sources** <https://gitlab.com/kicad/services/kicad-website> <https://gitlab.com/kicad/services/kicad-donate>

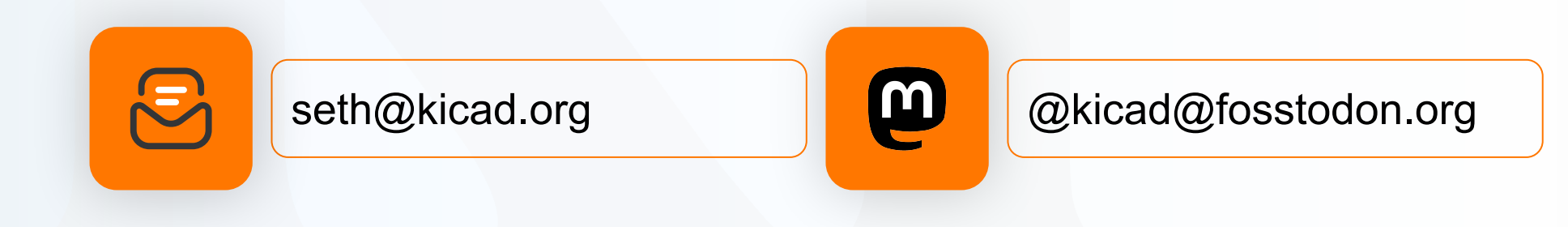

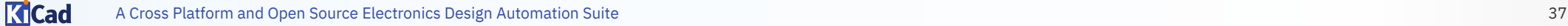